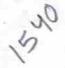

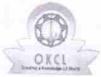

» Refresher training Conducted Date

» If No; Date for next month

## eVidyalaya Half Yearly Report

Department of School & Mass Education, Govt. of Odisha

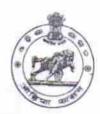

03/02/2016

| U_DISE : District :                                                                                                    | The state of the state of the s |
|----------------------------------------------------------------------------------------------------|----------------------------------------------------------------------------------------------------|
| 21010504901 BARGARH                                                                                                    | Block :<br>BHATALI                                                                                                    |
| Report Create Date : 0000-00-00 00:00:00 (20178)                                                                                                    | BHAIALI                                                                                                    |
| PORT TOTAL CONTRACTOR OF THE SECOND SECOND S |                                                                                                    |
| general_info                                                                                                    |                                                                                                    |
| » Half Yearly Report No                                                                                                    | 4                                                                                                    |
| » Half Yearly Phase                                                                                                    | 2                                                                                                    |
| » Implementing Partner                                                                                                    | IL&FS ETS                                                                                                    |
| » Half Yearly Period from                                                                                                    | 02/21/2016                                                                                                    |
| » Half Yearly Period till                                                                                                    | 08/20/2016                                                                                                    |
| » School Coordinator Name                                                                                                    | JITENDRA S                                                                                                    |
| Leaves taken for the following                                                                                                    | Month                                                                                                    |
| » Leave Month 1                                                                                                    | February                                                                                                    |
| » Leave Days1                                                                                                    | 0                                                                                                    |
| » Leave Month 2                                                                                                    | March                                                                                                    |
| Leave Days2                                                                                                    | 0                                                                                                    |
| Leave Month 3                                                                                                    | April                                                                                                    |
| Leave Days3                                                                                                    | 0                                                                                                    |
| Leave Month 4                                                                                                    | May                                                                                                    |
| Leave Days4                                                                                                    | 0                                                                                                    |
| Leave Month 5                                                                                                    | June                                                                                                    |
| Leave Days5                                                                                                    | 0                                                                                                    |
| Leave Month 6                                                                                                    | July                                                                                                    |
| Leave Days6                                                                                                    | 0                                                                                                    |
| Leave Month 7                                                                                                    | August                                                                                                    |
| Leave Days7                                                                                                    | 0                                                                                                    |
| Equipment Downtime Deta                                                                                                    | ails                                                                                                    |
| Equipment are in working condition?                                                                                                    | Yes                                                                                                    |
| Downtime > 4 Working Days                                                                                                    | No                                                                                                    |
| Action after 4 working days are over for Equipment                                                                                                    |                                                                                                    |
| Training Details                                                                                                    |                                                                                                    |
| Refresher training Conducted                                                                                                    | Yes                                                                                                    |
| Refresher training                                                                                                    |                                                                                                    |

| Educational content Details                 | \$                   |
|---------------------------------------------|----------------------|
| e Content installed?                        | Yes                  |
| SMART Content with Educational software?    | Yes                  |
|                                             | Yes                  |
| Stylus/ Pens                                | Yes                  |
| USB Cable<br>Software CDs                   | Yes                  |
|                                             | Yes                  |
| User manual Recurring Service Details       | 3                    |
|                                             | YES                  |
| Register Type (Faulty/Stock/Other Register) | 1                    |
| Register Quantity Consumed                  | Yes                  |
| Blank Sheet of A4 Size                      | 2648                 |
| A4 Blank Sheet Quantity Consumed            | Yes                  |
| Cartridge                                   | 1                    |
| Cartridge Quantity Consumed                 | Yes                  |
| USB Drives                                  | 1                    |
| » USB Drives Quantity Consumed              | Yes                  |
| » Blank DVDs Rewritable                     | 25                   |
| » Blank DVD-RW Quantity Consumed            | Yes                  |
| » White Board Marker with Duster            | 6                    |
| » Quantity Consumed                         | Yes                  |
| » Electricity bill                          | Yes                  |
| » Internet connectivity                     |                      |
| » Reason for Unavailablity                  | or Meter Reading     |
| Electrical Meter Reading and Generat        | 935                  |
| » Generator meter reading                   | 129                  |
| » Electrical meter reading                  |                      |
| Equipment replacement of                    | letails              |
| » Replacement of any Equipment by Agency    | No                   |
| » Name of the Equipment                     | I E I                |
| Theft/Damaged Equipn                        |                      |
| » Equipment theft/damage                    | No                   |
| » If Yes; Name the Equipment                |                      |
| Lab Utilization detai                       | ls                   |
| » No. of 9th Class students                 | 25                   |
| » 9th Class students attending ICT labs     | 25                   |
| » No. of 10th Class students                | 30                   |
| 10th Class students attending ICT labs      | 30                   |
| No. of hours for the following month I      | ab has been utilized |
|                                             | February             |
| » Month-1                                   | 28                   |
| » Hours1                                    |                      |

|                                         | March                                  |
|-----------------------------------------|----------------------------------------|
| Nonth-2                                 | 61                                     |
| lours2                                  | April                                  |
| Month-3                                 | 30                                     |
| Hours3                                  | May                                    |
| Month-4                                 | 10                                     |
| Hours4                                  | June                                   |
| Month-5                                 | 40                                     |
| Hours5                                  | July                                   |
| Month-6                                 | 65                                     |
| Hours6                                  | August                                 |
| Month-7                                 | 45                                     |
| Hours7                                  | details                                |
| Server & Node Downtime of               | detaile                                |
| Server Downtime Complaint logged date1  |                                        |
| Server Downtime Complaint Closure date1 |                                        |
| Server Downtime Complaint logged date2  |                                        |
| Server Downtime Complaint Closure date2 |                                        |
| Server Downtime Complaint logged date3  |                                        |
| Server Downtime Complaint Closure date3 | 0                                      |
| No. of Non-working days in between      | 0                                      |
| No of working days in downtime          | The second second second second second |
| Stand alone PC downtime                 | details                                |
| » PC downtime Complaint logged date1    |                                        |
| » PC downtime Complaint Closure date1   |                                        |
| » PC downtime Complaint logged date2    |                                        |
| » PC downtime Complaint Closure date2   |                                        |
| » PC downtime Complaint logged date3    |                                        |
| » PC downtime Complaint Closure date3   |                                        |
| » No. of Non-working days in between    | 0                                      |
| » No. of working days in downtime       | 0                                      |
| UPS downtime deta                       | ails                                   |
| » UPS downtime Complaint logged date1   |                                        |
| » UPS downtime Complaint Closure date1  |                                        |
| » UPS downtime Complaint logged date2   |                                        |
| » UPS downtime Complaint Closure date2  |                                        |
| » UPS downtime Complaint logged date3   |                                        |
| » UPS downtime Complaint Closure date3  |                                        |
| » No. of Non-working days in between    | 0                                      |
|                                         | 0                                      |

<sup>»</sup> UPS downtime Complaint logged date1

| UPS downtime Complaint Closure date1                                                                          |               |
|----------------------------------------------------------------------------------------------------|---------------|
| UPS downtime Complaint logged date2                                                                           |               |
| UPS downtime Complaint Closure date2                                                                          |               |
| UPS downtime Complaint logged date3                                                                           |               |
| » UPS downtime Complaint Closure date3                                                                        |               |
| » No. of Non-working days in between                                                                          | 0             |
| » No. of working days in downtime                                                                             | 0             |
| Integrated Computer Projector downt                                                                           | ime details   |
| » Projector downtime Complaint logged date1                                                                   |               |
| » Projector downtime Complaint Closure date1                                                                  |               |
| » Projector downtime Complaint logged date2                                                                   |               |
| » Projector downtime Complaint Closure date2                                                                  |               |
| » Projector downtime Complaint logged date3                                                                   |               |
| » Projector downtime Complaint Closure date3                                                                  |               |
| » No. of Non-working days in between                                                                          | 0             |
| » No. of working days in downtime                                                                             | 0             |
| Printer downtime details                                                                                      |               |
| » Printer downtime Complaint logged date1                                                                     |               |
| » Printer downtime Complaint Closure date1                                                                    |               |
| » Printer downtime Complaint logged date2                                                                     |               |
| » Printer downtime Complaint Closure date2                                                                    |               |
| » Printer downtime Complaint logged date3                                                                     |               |
| » Printer downtime Complaint Closure date3                                                                    |               |
| » No. of Non-working days in between                                                                          | 0             |
| » No. of working days in downtime                                                                             | 0             |
| Interactive White Board (IWB) down                                                                            | ntime details |
| » IWB downtime Complaint logged date1                                                                         |               |
| » IWB downtime Complaint Closure date1                                                                        |               |
| » IWB downtime Complaint logged date2                                                                         |               |
| » IWB downtime Complaint Closure date2                                                                        |               |
| » IWB downtime Complaint logged date3                                                                         |               |
| » IWB downtime Complaint Closure date3                                                                        |               |
| » No. of Non-working days in between                                                                          | 0             |
| » No. of working days in downtime                                                                             | 0             |
| Servo stabilizer downtime d                                                                                   | letails       |
| » stabilizer downtime Complaint logged date1                                                                  |               |
| » stabilizer downtime Complaint Closure date1                                                                 |               |
| » stabilizer downtime Complaint logged date2                                                                  |               |
| » stabilizer downtime Complaint Closure date2                                                                 |               |
| » stabilizer downtime Complaint logged date3                                                                  |               |
| » stabilizer downtime Complaint Closure date3                                                                 |               |
| an Ammana and annual and an annual and an annual and an annual and an annual and an annual and an an an an an |               |

| No. of Non-working days in between             | 0                     |
|------------------------------------------------|-----------------------|
| the street working days in downtime            | 0                     |
| Switch, Networking Components and other periph | eral downtime details |
| peripheral downtime Complaint logged date1     |                       |
| peripheral downtime Complaint Closure date I   |                       |
| peripheral downtime Complaint logged date2     |                       |
| peripheral downtime Complaint Closure date2    |                       |
| " peripheral downtime Complaint logged dates   |                       |
| » peripheral downtime Complaint Closure date3  |                       |
| » No. of Non-working days in between           | 0                     |
| » No. of working days in downtime              | U                     |

GOVT. P.U.G.H.S.

Signature of Head Master/Mistress with Seal